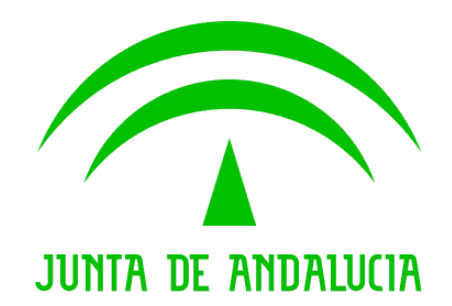

Consejería de Justicia y Administración Pública

Trew@ v1.5.0

Guía de instalación del ejemplo de agenda en AJAX

Versión: v01r02 Fecha: 23/07/2009 Queda prohibido cualquier tipo de explotación y, en particular, la reproducción, distribución, comunicación pública y/o transformación, total o parcial, por cualquier medio, de este documento sin el previo consentimiento expreso y por escrito de la Junta de Andalucía.

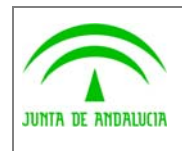

Consejería de Justicia y Administración Pública

Dirección General de Modernización e Innovación de los Servicios Públicos

Trew@ v1.5.0

Guía de instalación del ejemplo de agenda en AJAX

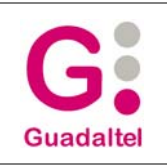

## HOJA DE CONTROL

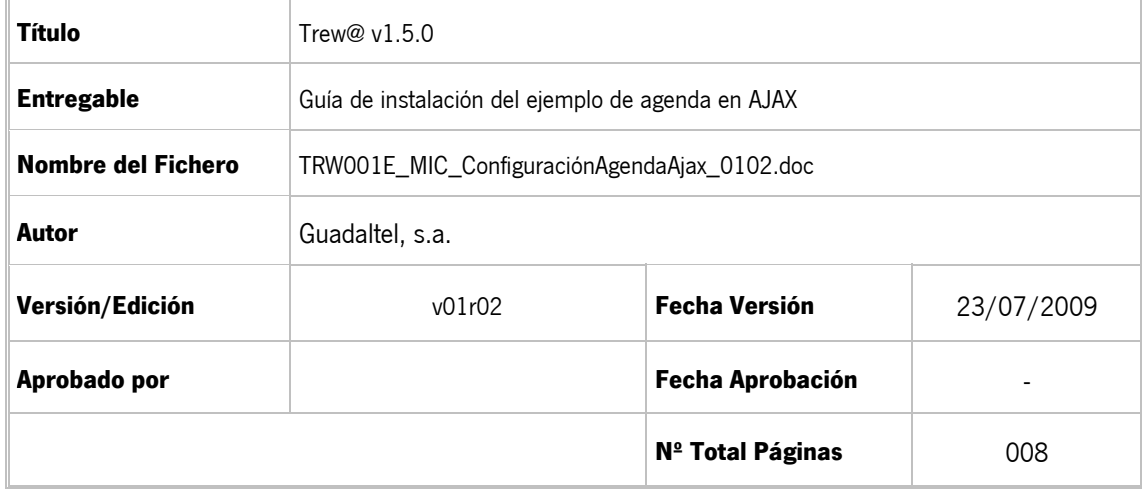

#### REGISTRO DE CAMBIOS

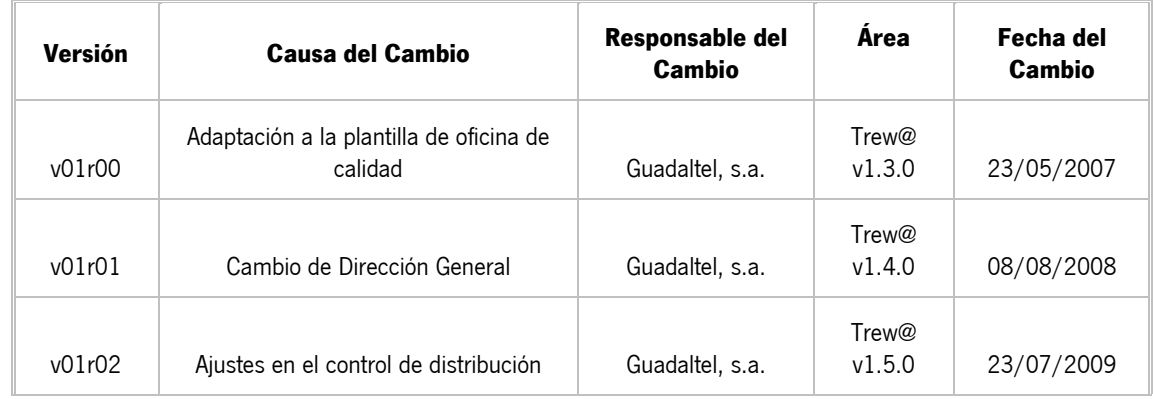

### CONTROL DE DISTRIBUCIÓN

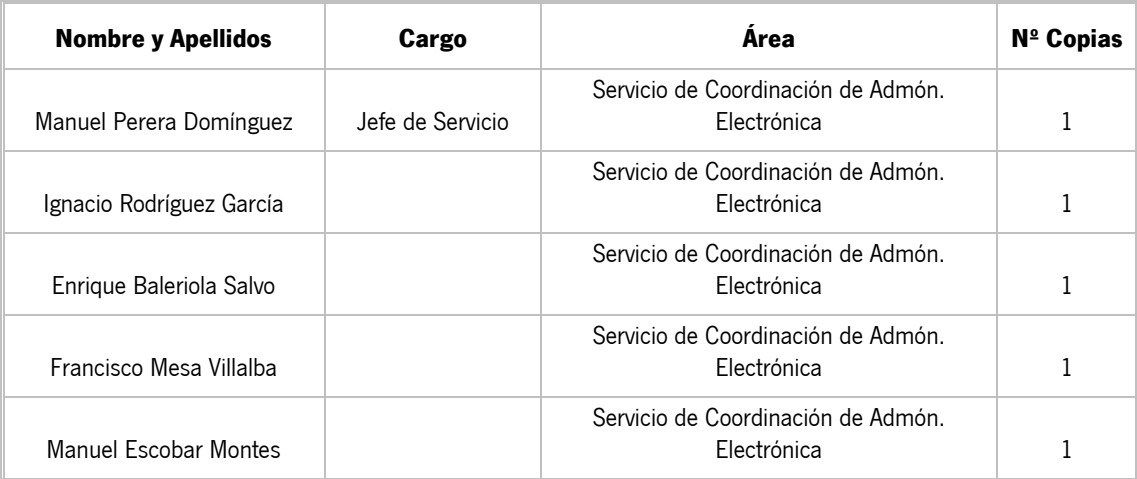

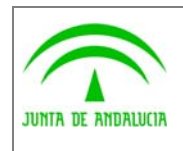

Dirección General de Modernización e Innovación de los Servicios Públicos

Trew@  $v1.5.0$ 

Guía de instalación del ejemplo de<br>agenda en AJAX

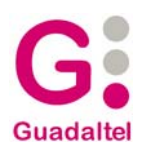

# ÍNDICE

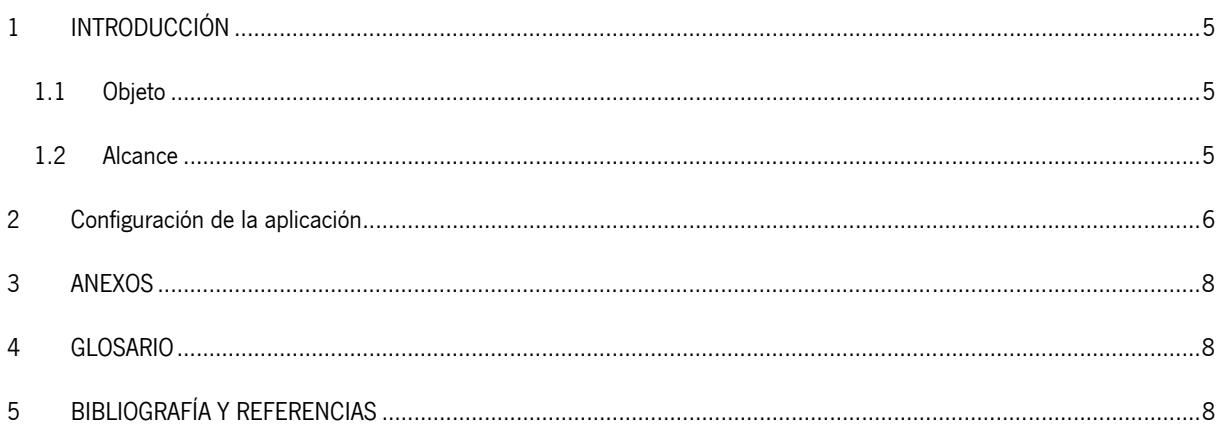

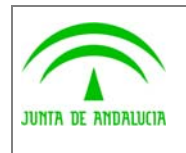

Dirección General de Modernización e Innovación de los Servicios Públicos

Trew@ v1.5.0

Guía de instalación del ejemplo de agenda en AJAX

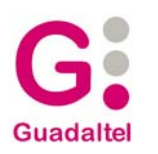

# 1 INTRODUCCIÓN

## 1.1 Objeto

El presente documento contiene los datos necesarios para la configuración del ejemplo de interfaz (desde Trew@ v1.3.0) "agenda en AJAX".

## 1.2 Alcance

Este documento va dirigido a:

- La dirección del proyecto w@ndA.
- El colectivo de usuarios y desarrolladores de sistemas que usan Trew@ como motor de tramitación.

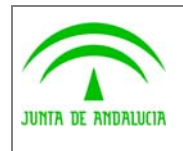

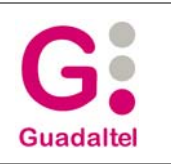

## 2 Configuración de la aplicación

de los Servicios Públicos

Los datos de configuración de la agenda de tramitación de Trew@ se recogen en el fichero **agenda.properties**.

Este fichero de configuración recoge los datos de la autenticación del usuario en la plataforma @firma y datos propios de la aplicación web.

Los datos de configuración para la autenticación en la plataforma @firma son:

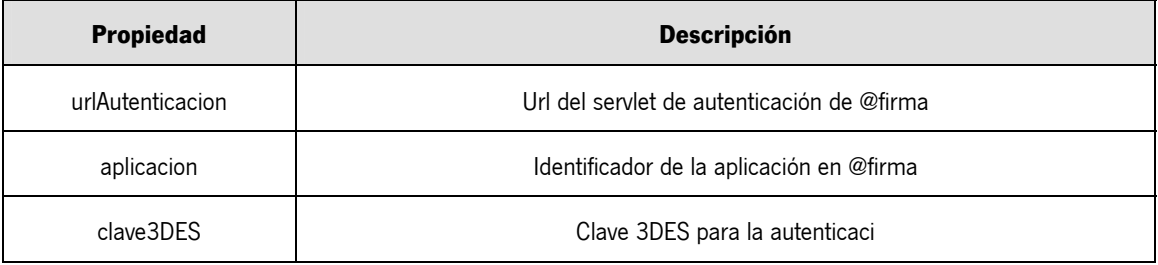

Además de estas propiedades, en la administración de @firma se debe definir la url componente de retorno a nuestra aplicación web, en el caso de la agenda de tramitación:

**http://\_servidor\_:\_puerto\_/agendaTrewa/retornoAutenticacion.do**.

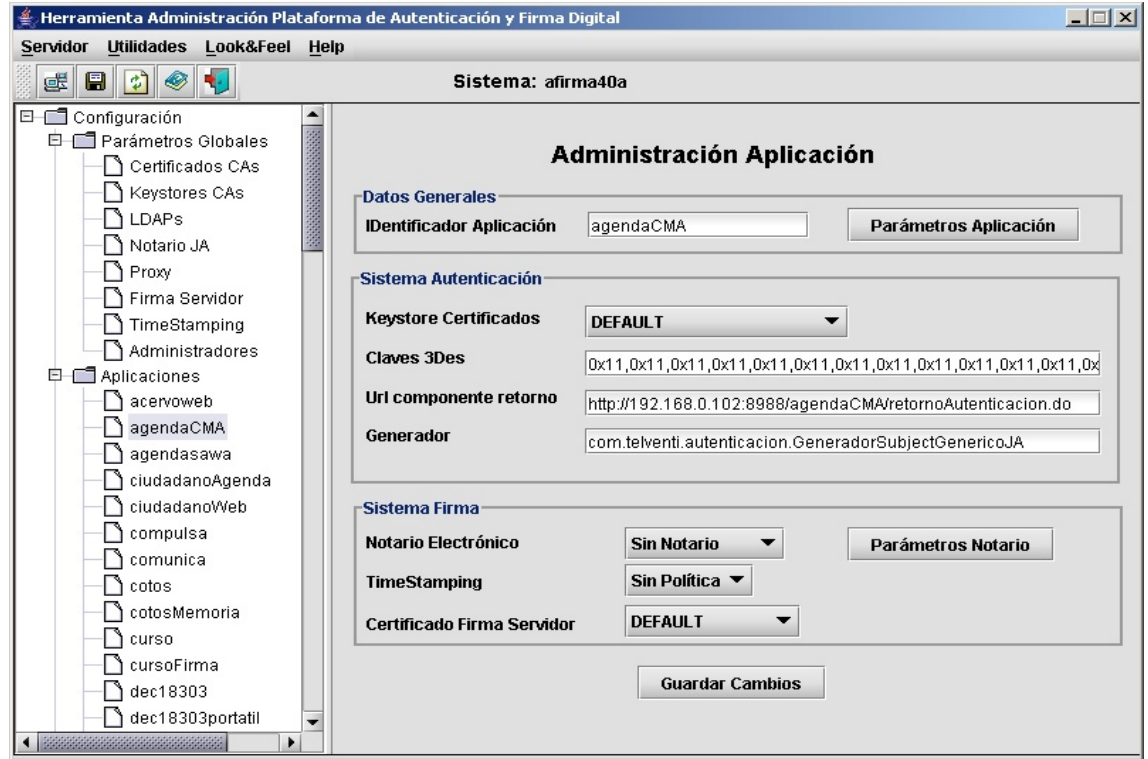

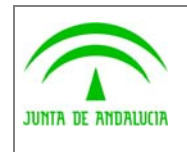

Dirección General de Modernización e Innovación de los Servicios Públicos

Guía de instalación del ejemplo de agenda en AJAX

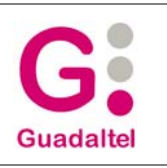

Se puede consultar el resto de configuración en el fichero "agenda.properties". Por ejemplo, otras propiedades definidas en este fichero de configuración importantes para el despliegue son:

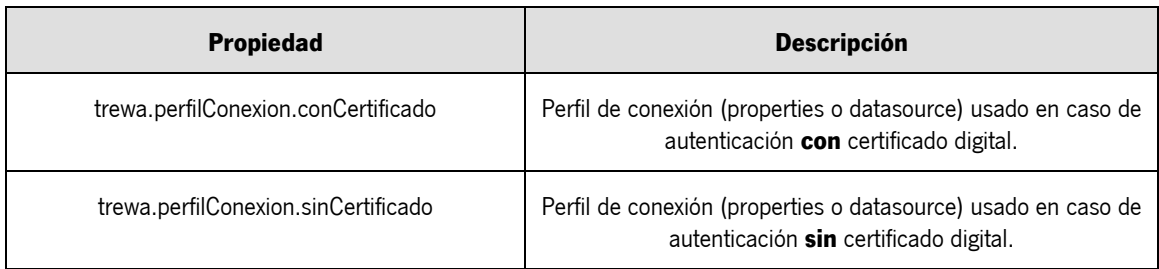

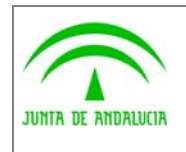

Consejería de Justicia y Administración Pública

Dirección General de Modernización e Innovación de los Servicios Públicos

Trew@ v1.5.0

agenda en AJAX

Guía de instalación del ejemplo de

**Guadaltel** 

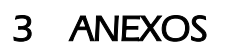

No hay anexos.

## 4 GLOSARIO

No hay glosario, no se cree necesario.

# 5 BIBLIOGRAFÍA Y REFERENCIAS

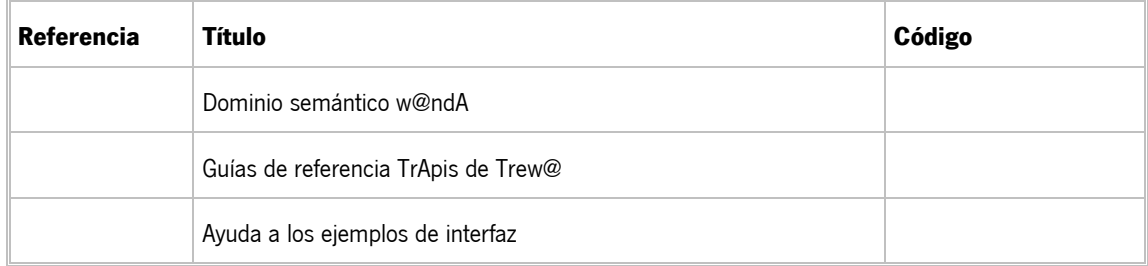